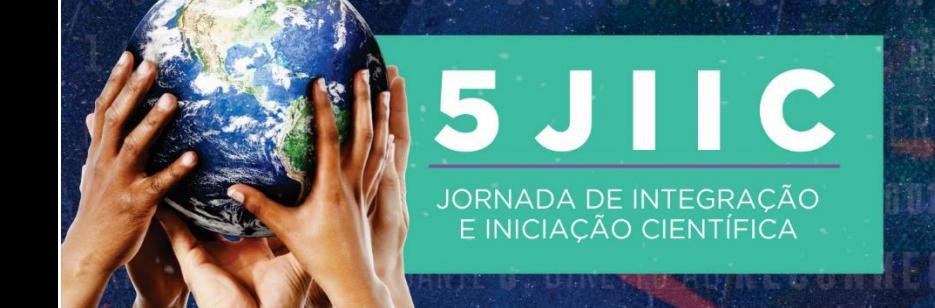

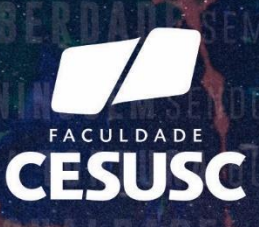

### **WEB SUPORTE: SUPORTE DE TI NA WEB**

André Boa Sorte Jordão Costa <sup>1</sup> Jeferson Roberto Menegatt Thibes<sup>2</sup>

#### **RESUMO**

O presente artigo visa demonstrar o projeto de uma *home page* voltada para suporte de TI e Administrativo da faculdade CESUSC, elaborado pelos alunos André e Jeferson da segunda fase de ADS (Análise e desenvolvimento de sistemas) para a disciplina de PMI (Projeto multidisciplinar inovador). O projeto busca uma solução para gerenciamento de abertura de chamados de TI, para a faculdade CESUSC. Hoje isto é realizado por telefone e e-mail, dificultando o gerenciamento e a criação de relatórios. Também busca implantar outros tipos de serviços como: pedidos de papelaria, lista de ramais e e-mails de colaboradores e pedidos de manutenção.

**Palavras-chave:** Web. Suporte. TI. administrativo.

# **INTRODUÇÃO**

**.** 

O presente projeto visa resolver e melhorar o gerenciamento, aonde os colaboradores da faculdade CESUSC possam solicitar serviços tanto de TI e manutenção, sem há necessidade de uso de telefone ou e-mail.

A ideia surgiu por meio de um colaborador, que quer automatizar e organizar a maneira como é solicitado o suporte de TI, para que haja possibilidade de gerar relatórios de atendimento quando necessário.

<sup>1</sup> Titulação: [Graduando em Análise e Desenvolvimento de Sistemas]. Instituição atual: [Faculdade Cesusc]. E-mail: [jordaoandre@hotmail.com].

<sup>2</sup> Titulação: [Graduando em Análise e Desenvolvimento de Sistemas]. Instituição atual: [Faculdade Cesusc]. E-mail: [jeferson.roberto@cesusc.edu.br].

## **FUNDAMENTAÇÃO TEÓRICA**

Nosso projeto usa como base o livro design thinking (VIANNA, 2012), onde é focado em quatro fases:

- Imersão
- Análise
- Ideação
- Prototipação

Na fase de imersão fizemos o reconhecimento de produtos existentes no mercado que resolvem esse mesmo problema, assim como entrevistas com colaboradores e conhecer seu ambiente de trabalho.

Fizemos uma rápida pesquisa *desk*, onde encontramos poucos *softwares* que atingem esse objetivo, já que a ideia que estamos propondo seria de um *software* simplificado, onde as pessoas consigam se adaptar facilmente.

O *Zendesk* é um *software* bem completo que proporciona monitoramento de telefone e computadores, gera relatórios de incidentes e problemas, além do atendimento ao usuário.

Segundo o autor sobre Pesquisa Desk:

Usada para obter informações de outras fontes que não os usuários e os atores envolvidos diretamente com o projeto, principalmente identificando tendências no Brasil e no exterior ao redor do tema ou a assuntos análogos. Pode acontecer ao longo de todo o projeto quando se identificam questões que precisam ser aprofundadas, mas é especialmente útil no início para ajudar a equipe a compreender melhor as fronteiras e perspectivas do tema em questão. (VIANNA et al., 2012), página 32.

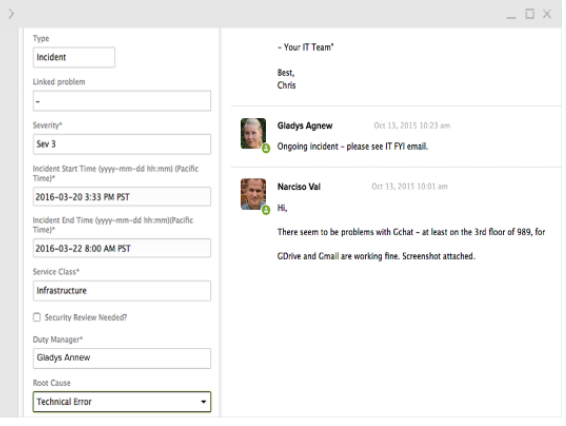

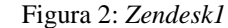

Fonte: *Zendesk* (2018)

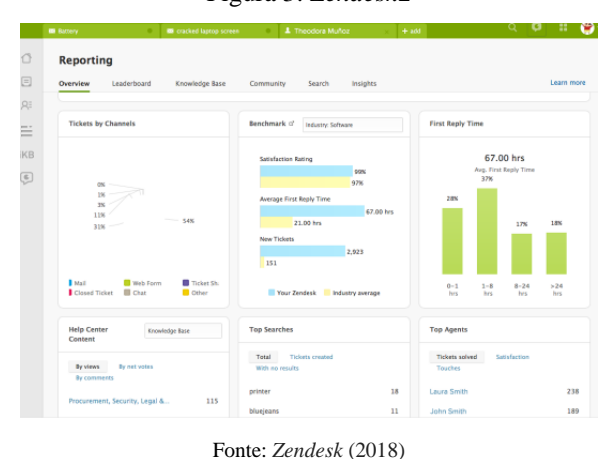

Figura 3: *Zendesk*2

Com a pesquisa *Desk* pronta começamos a faze de entrevistas com alguns colaboradores de diversos setores, que seriam impactados tanto na solicitação de suporte como no atendimento.

Segundo o autor sobre Entrevista:

Entrevistas são particularmente úteis para obter a história por trás das experiências de vida do entrevistado. O entrevistador deve estimular o participante a explicar os porquês desses relatos para que consiga compreender o significado do que está sendo dito. Através das entrevistas, é possível expandir o entendimento sobre comportamentos sociais, descobrir as exceções à regra, mapear casos extremos, suas origens e consequências. (VIANNA et al., 2012), página 37.

Por meio das entrevistas conseguimos identificar vários pontos frágeis no processo de atendimento e até mesmo de reconhecimento de responsabilidades dos setores. Alguns dos problemas relatados pelos colaboradores:

- Prazo de resposta do chamado
- Encaminhamento direto para o responsável
- Mapa de impressoras
- Lista de e-mail dos professores
- Marcador de prioridades Ex: alto, médio e baixa.
- Melhoria nos aparelhos de celular dos colaboradores.

Com base do que aprendemos na aula do professor Leo, *design thinking* (VIANNA, 2012), começamos o trabalho de análise, conhecendo a rotina dos funcionários da faculdade, como eles trabalham e o que fazem quando precisam de assistência de TI.

Segundo o autor sobre jornada do usuário:

Quando é necessário entender o ciclo de relacionamento do cliente com a empresa, desde quando resolve comprar o produto/serviço, até descartá-lo ou realizar uma nova aquisição. Ao mapear essas etapas é possível analisar suas expectativas em cada momento, de maneira a criar formas de atendê-las melhor, surpreendendo o cliente. (VIANNA et al., 2012), página 49.

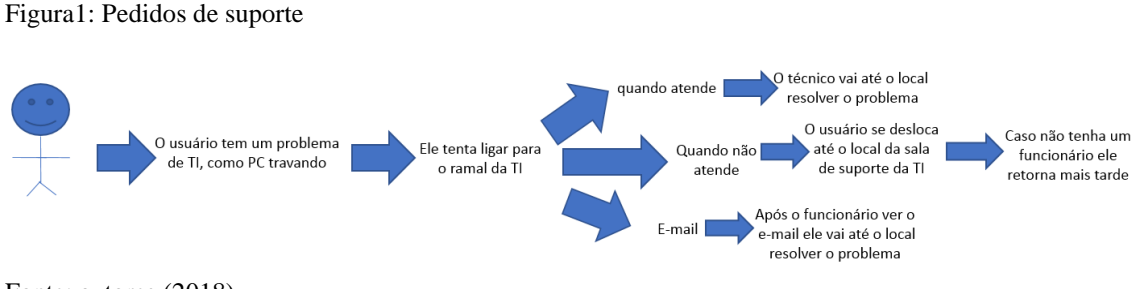

Fonte: autores (2018)

Coletados esses dados começamos a faze de ideação, onde foram sugeridos vários tipos de sistemas, e qual seria a melhor solução, como:

- Aplicativo
- *Software* de *desktop*
- Ou página *web*.

De todas as opções a última foi a mais aceita, já que a maioria dos colaboradores (principalmente os que necessitam de suporte) utilizam computadores no seu dia a dia. Quanto aos que não utilizam computadores pensamos em implantar um meio com que os celulares destes recebam *SMS* de aviso de suporte, visto que ambos trabalham com celular da empresa.

Segundo o autor sobre Brainstorming:

Em momentos que se necessita de um grande volume de ideias. No processo de Ideação, o Brainstorming possibilita uma abordagem rica para gerar ideias em cima de questões relevantes que nasceram durante as fases de Imersão e de Análise, (VIANNA et al., 2012), página 101.

Como faze final, fizemos um protótipo de baixa fidelidade, visto que o prazo de finalização do projeto será na sexta faze do curso de análise e desenvolvimento de sistemas e estamos cursando o segundo semestre, este protótipo mostra apenas um esboço do futuro projeto.

Segundo o autor sobre Prototipação:

O protótipo é a tangibilização de uma ideia, a passagem do abstrato para o físico de forma a representar a realidade - mesmo que simplificada - e propiciar validações. É um instrumento de aprendizado sob dois aspectos:

Da ótica da equipe de projeto: Ao dar forma à ideia é preciso elaborá-la com mais detalhes, aumentando os níveis de fidelidade da solução ao longo do processo;

Do ponto de vista do usuário: Ao interagir com o modelo criado, em diferentes níveis de contextualidade, o usuário pode avaliá-lo e fornecer insumos para sua evolução e aperfeiçoamento. (VIANNA et al., 2012), página 122.

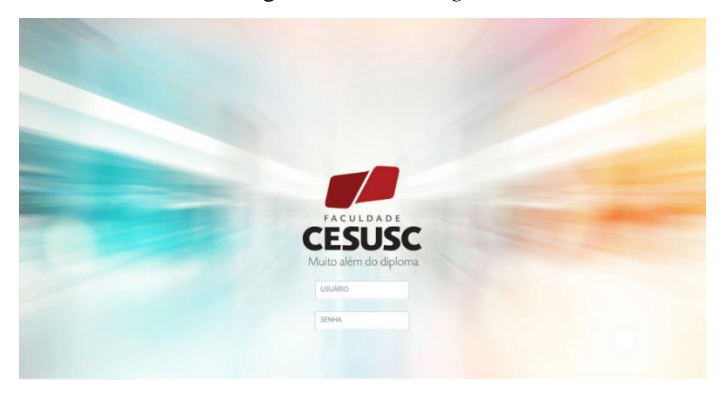

Figura 4: Tela de *login*

Figura 5: Menu

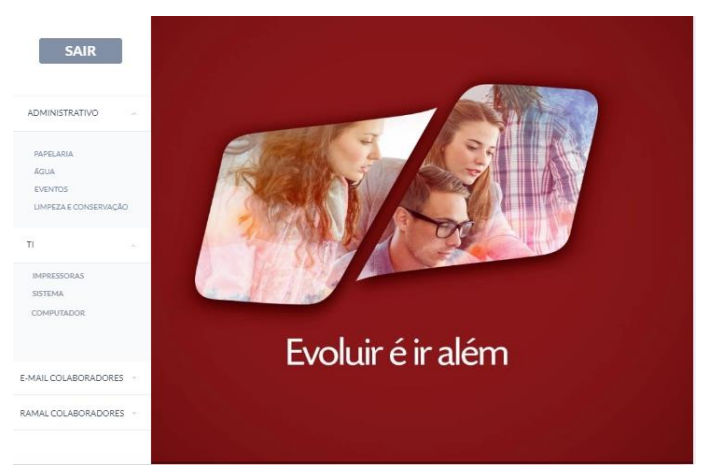

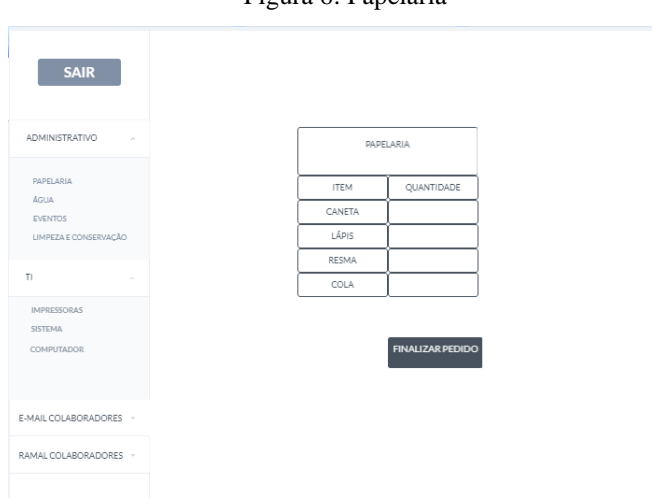

Para finalizar concluímos o canvas de modelo de negócio e o canvas de projeto, colocando os principais desafios, parceiros, custos e benefícios que podemos enfrentar ao longo do projeto.

Figura 8: Canvas de projeto

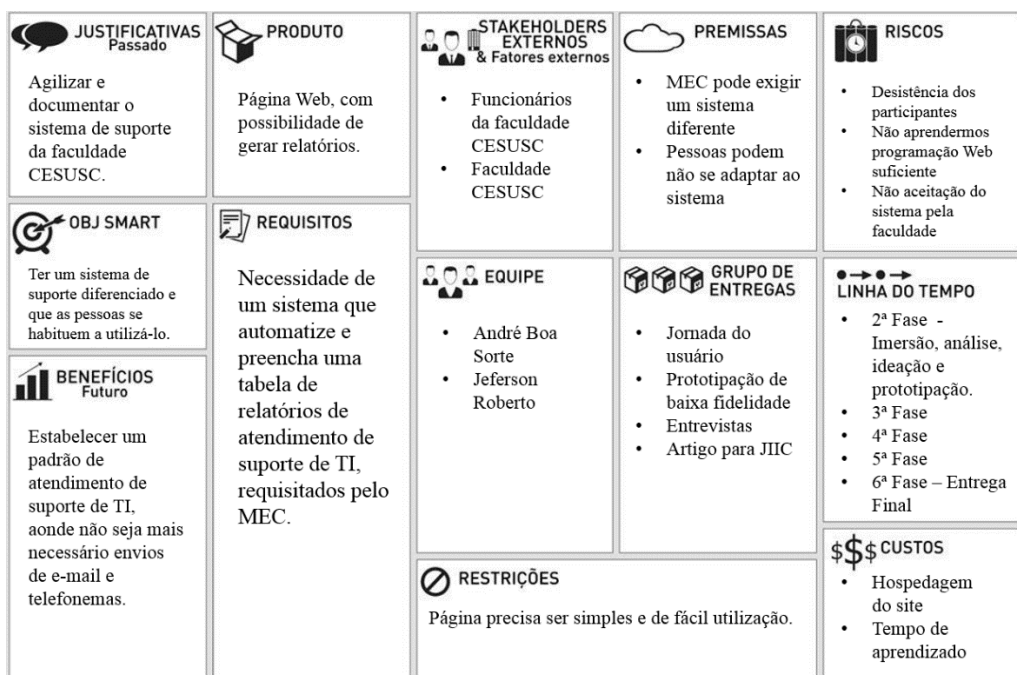

#### Figura 6: Papelaria

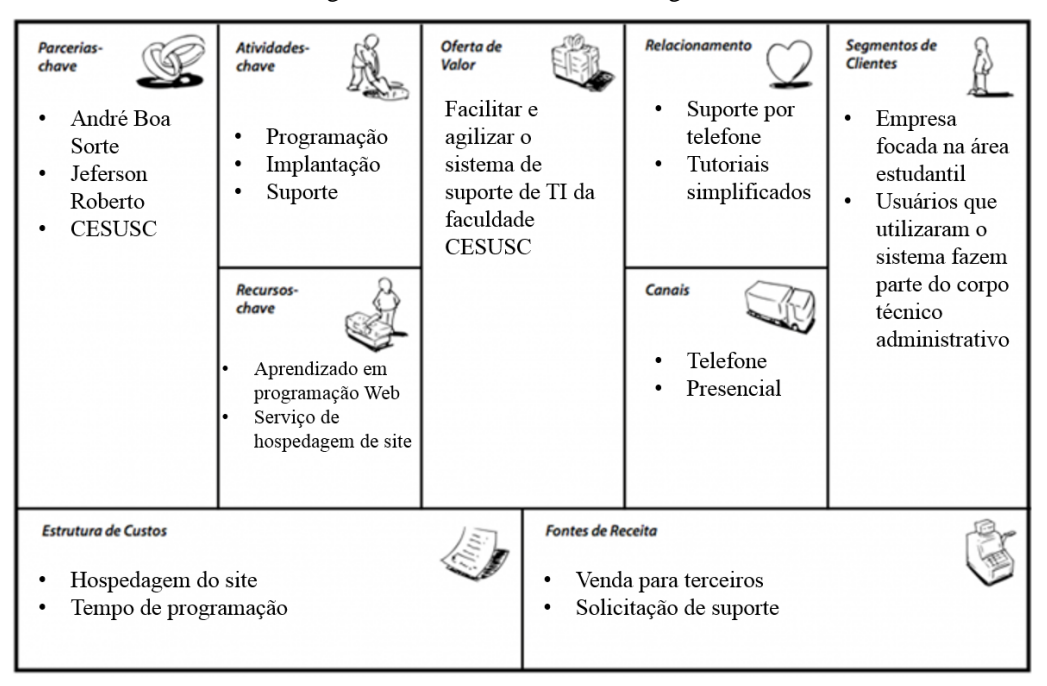

Figura 7: Canvas de modelo de negócios

### **CONSIDERAÇÕES FINAIS**

Buscamos por meio desse projeto, organizar e facilitar o sistema de suporte da faculdade CESUSC, simplificando e otimizando seus processos. Além de nos proporcionar conhecimento sobre programação e desenvolvimento de *softwares*.

Sobre o uso de *design thinking* (VIANNA, 2012), descobrimos que o uso das ferramentas nos proporcionou uma visão mais ampla sobre como desenvolver um projeto, focando principalmente em resolver os problemas das pessoas, facilitando e melhorando seu dia a dia.

Esperamos que nas próximas fases do curso, busquemos o conhecimento necessário para o desenvolvimento de uma prototipação de alta fidelidade, e nas ultimas fases possamos entregar um produto final de alta qualidade.

### **REFERÊNCIAS**

VIANNA, Maurício et al. **Design Thinking:** Inovação em negócios. Rio de Janeiro: Mjv Press, 2012. 161 p.

#### ZANDESK. **Portal**. Disponível em:

<https://www.zendesk.com.br/?&utm\_source=google&utm\_medium=Search-Paid&utm\_network=g&utm\_campaign=SE\_AW\_LA\_BR\_PTB\_N\_Sup\_Brand\_\_Alpha \_D\_H&matchtype=e&utm\_term=zendesk&utm\_content=185305862626&utm\_adgroup =zendesk&gclid=EAIaIQobChMI6c\_Gx4ys3gIVDoaRCh3yigAdEAAYASAAEgIRR\_ D\_BwE&gclsrc=aw.ds>. Acesso em: 29 out. 2018.